# **MOOVIC** Horaires et plan de la ligne 302 de bus

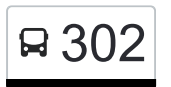

# R 302 Howald, Ronneboesch and the state of the state of the state of the state of the state of the state of the state of the state of the state of the state of the state of the state of the state of the state of the state

La ligne 302 de bus (Howald, Ronneboesch) a 2 itinéraires. Pour les jours de la semaine, les heures de service sont: (1) Howald, Ronneboesch: 05:15 - 09:15(2) Trier, Christophstr.: 12:15 - 20:15 Utilisez l'application Moovit pour trouver la station de la ligne 302 de bus la plus proche et savoir quand la prochaine ligne 302 de bus arrive.

#### **Direction: Howald, Ronneboesch**

18 arrêts [VOIR LES HORAIRES DE LA LIGNE](https://moovitapp.com/luxembourg-3827/lines/302/15284258/6303054/fr?ref=2&poiType=line&customerId=4908&af_sub8=%2Findex%2Ffr%2Fline-pdf-Luxembourg-3827-865735-15284258&utm_source=line_pdf&utm_medium=organic&utm_term=Howald%2C%20Ronneboesch)

Trier, Theodor-Heuss-Allee

Trier, Nordallee

Trier, Zurlaubener Ufer

Trier, Hochschule

Wasserbillig, Mesenich Frontière

Munsbach, Parc D'Activité Syrdall

Senningerberg, Autobunn

Aéroport Luxembourg/Findel

Senningerberg, Lou Hemmer

Findel

Findel, Gréiwelscheierhaff

Findel, Business Center

Gasperich, Gerhard Mercator

Gasperich, Leonardo Da Vinci

Gasperich, Émile Bian

Gasperich, Cloche D'Or

Howald, P&R Howald Quai 2

Howald, Ronneboesch

**Horaires de la ligne 302 de bus** Horaires de l'Itinéraire Howald, Ronneboesch:

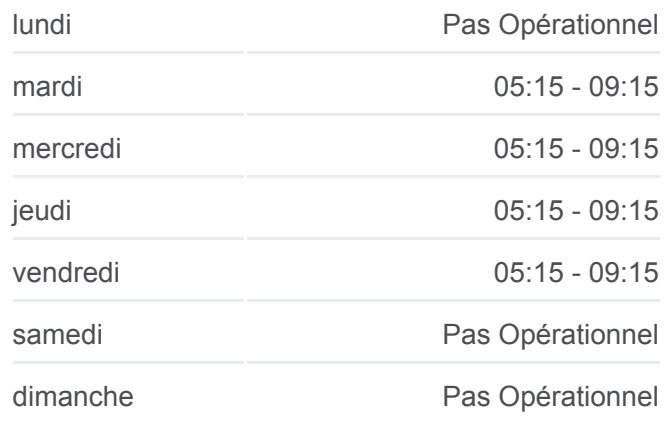

## **Informations de la ligne 302 de bus**

**Direction:** Howald, Ronneboesch **Arrêts:** 18 **Durée du Trajet:** 77 min **Récapitulatif de la ligne:**

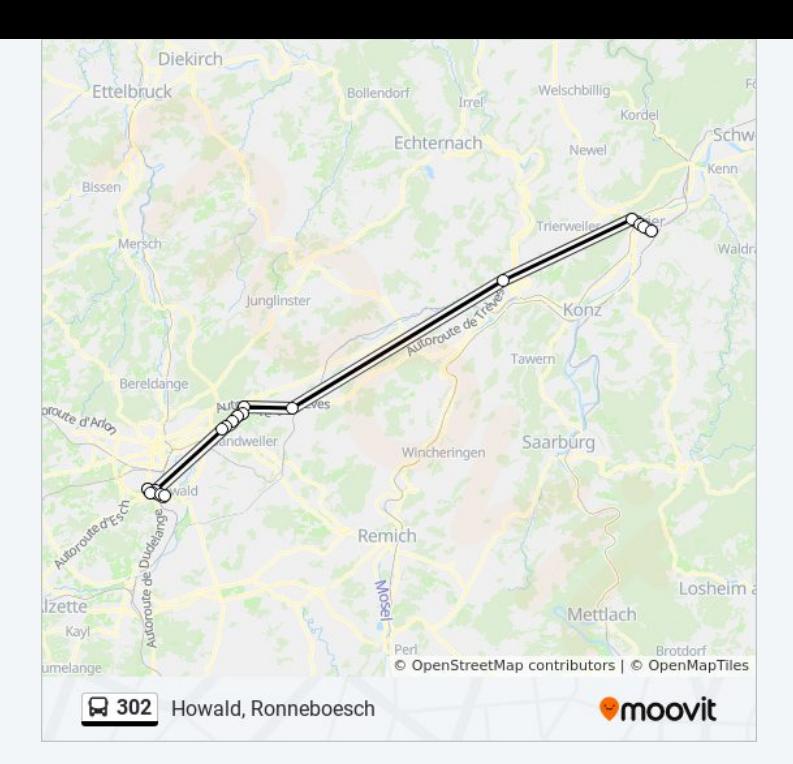

### **Direction: Trier, Christophstr.** 18 arrêts [VOIR LES HORAIRES DE LA LIGNE](https://moovitapp.com/luxembourg-3827/lines/302/15284258/6303053/fr?ref=2&poiType=line&customerId=4908&af_sub8=%2Findex%2Ffr%2Fline-pdf-Luxembourg-3827-865735-15284258&utm_source=line_pdf&utm_medium=organic&utm_term=Howald%2C%20Ronneboesch)

Howald, Ronneboesch

Howald, P&R Howald Quai 1

Gasperich, Gerhard Mercator

Gasperich, Leonardo Da Vinci

Gasperich, Émile Bian

Gasperich, Cloche D'Or

Findel, Business Center

Findel, Gréiwelscheierhaff

Findel

Senningerberg, Lou Hemmer

Aéroport Luxembourg/Findel

Senningerberg, Autobunn

Munsbach, Parc D'Activité Syrdall

Wasserbillig, Mesenich Frontière

Trier, Hochschule

Trier, Zurlaubener Ufer

Trier, Nordallee

Trier, Christophstr.

#### **Horaires de la ligne 302 de bus** Horaires de l'Itinéraire Trier, Christophstr.:

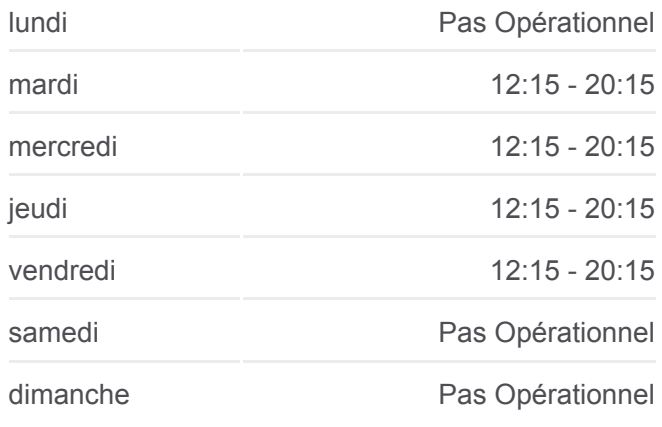

**Informations de la ligne 302 de bus Direction:** Trier, Christophstr. **Arrêts:** 18 **Durée du Trajet:** 58 min **Récapitulatif de la ligne:**

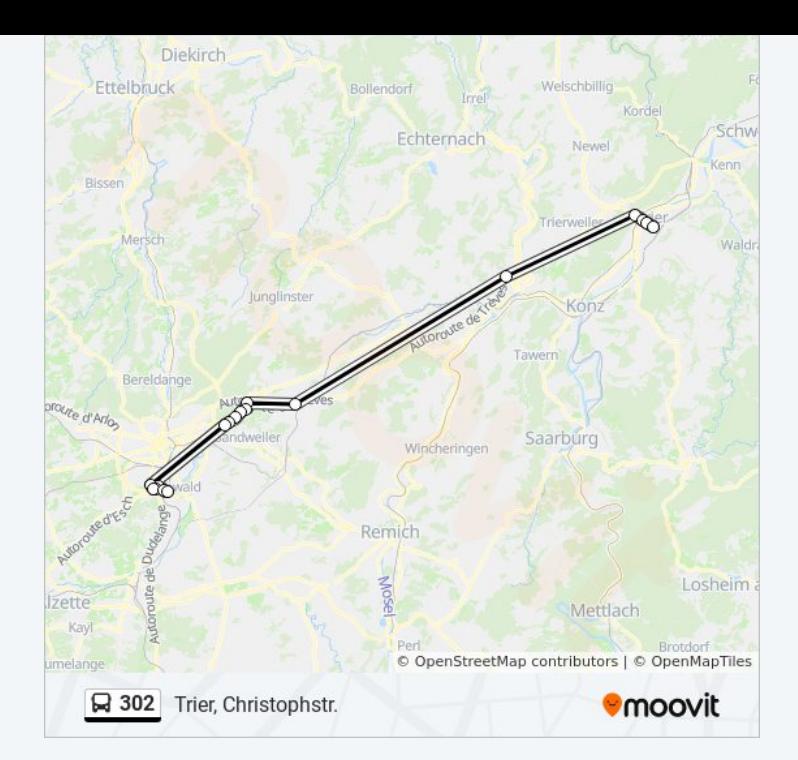

Les horaires et trajets sur une carte de la ligne 302 de bus sont disponibles dans un fichier PDF hors-ligne sur moovitapp.com. Utilisez le [Appli Moovit](https://moovitapp.com/luxembourg-3827/lines/302/15284258/6303054/fr?ref=2&poiType=line&customerId=4908&af_sub8=%2Findex%2Ffr%2Fline-pdf-Luxembourg-3827-865735-15284258&utm_source=line_pdf&utm_medium=organic&utm_term=Howald%2C%20Ronneboesch) pour voir les horaires de bus, train ou métro en temps réel, ainsi que les instructions étape par étape pour tous les transports publics à Luxembourg.

[À propos de Moovit](https://moovit.com/fr/about-us-fr/?utm_source=line_pdf&utm_medium=organic&utm_term=Howald%2C%20Ronneboesch) · [Solutions MaaS](https://moovit.com/fr/maas-solutions-fr/?utm_source=line_pdf&utm_medium=organic&utm_term=Howald%2C%20Ronneboesch) · [Pays disponibles](https://moovitapp.com/index/fr/transport_en_commun-countries?utm_source=line_pdf&utm_medium=organic&utm_term=Howald%2C%20Ronneboesch) · [Communauté Moovit](https://editor.moovitapp.com/web/community?campaign=line_pdf&utm_source=line_pdf&utm_medium=organic&utm_term=Howald%2C%20Ronneboesch&lang=fr)

© 2024 Moovit - Tous droits réservés

**Consultez les horaires d'arrivée en direct**

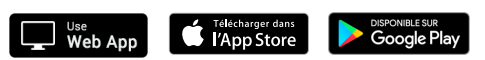